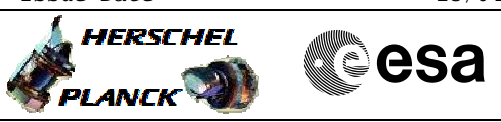

## **Procedure Summary**

# The objective of this Herschel ACMS contingency procedure is to re-power the GYR-E manually. The procedure involves the following activities: - verify ACMS mode & GYR-E health - faulty GYR-E declared OFF - disable FDIR checks on GYR - GYR-E switch OFF & reset - reconfigure appropriate GYR connection to PPSM - declare appropriate GYR-E ON - modify appropriate GYR-E health in SGM - verify GYR health and reset Health Status, as necessary - disable FDIR checks on GYR Reconfiguring the GYR electronics means that a period of about 1.5 minutes "GYR-less control" has to be enforced. This is preferred to be done in SCM, as in SAM a coarse GYR data replacement strategy is performed, since the STR does not need to be active (and CRS is not allowed to be used). **Objectives**

None

### **Spacecraft Configuration**

**Summary of Constraints**

**Start of Procedure**

Re-power GYRE

Author: dsalt-hp

File: H\_CRP\_AOC\_4RPW.xls

Spacecraft initial configuration - ACMS in any mode

**End of Procedure**

Spacecraft final configuration

- ACMS in same mode but alternate GYR-E now used

# **Reference File(s)**

**Input Command Sequences**

**Output Command Sequences**

HRA4RPWA HRA4RPWB HRA4RPWC HRA4RPWX HRA4RPWD HRA4RPWE HRA4RPWF HRA4RPWG HRA4RPWY

#### **Referenced Displays**

**ANDs GRDs SLDs**

Doc No. :PT-HMOC-OPS-FOP-6001-OPS-OAH Fop Issue : 3.0 Fop Issue : 3.0<br>
Issue Date: 13/04/10

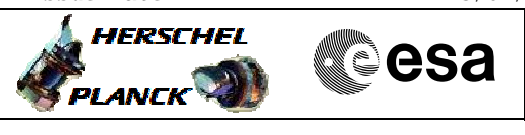

 Re-power GYRE File: H\_CRP\_AOC\_4RPW.xls Author: dsalt-hp

> ZAA01999 ZGZ54999 ZAA02999 ZAA00999 ZAA06999 ZAAG0999 ZAA41999 ZAAG2999

### **Configuration Control Information**

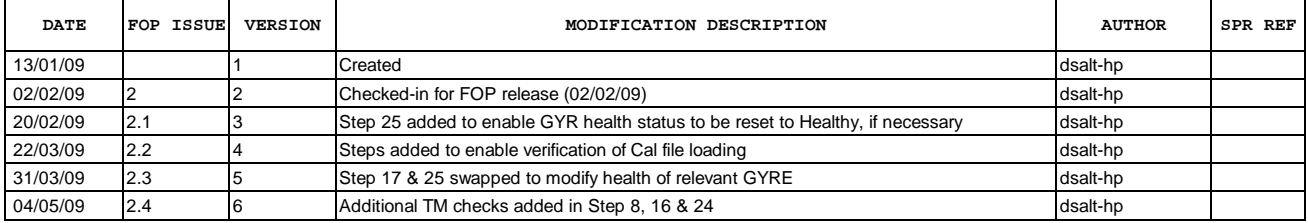

**HERSCHEL** 

-<br>PLANCK

**esa** 

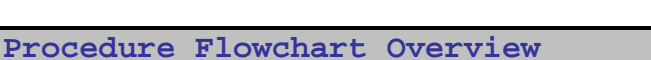

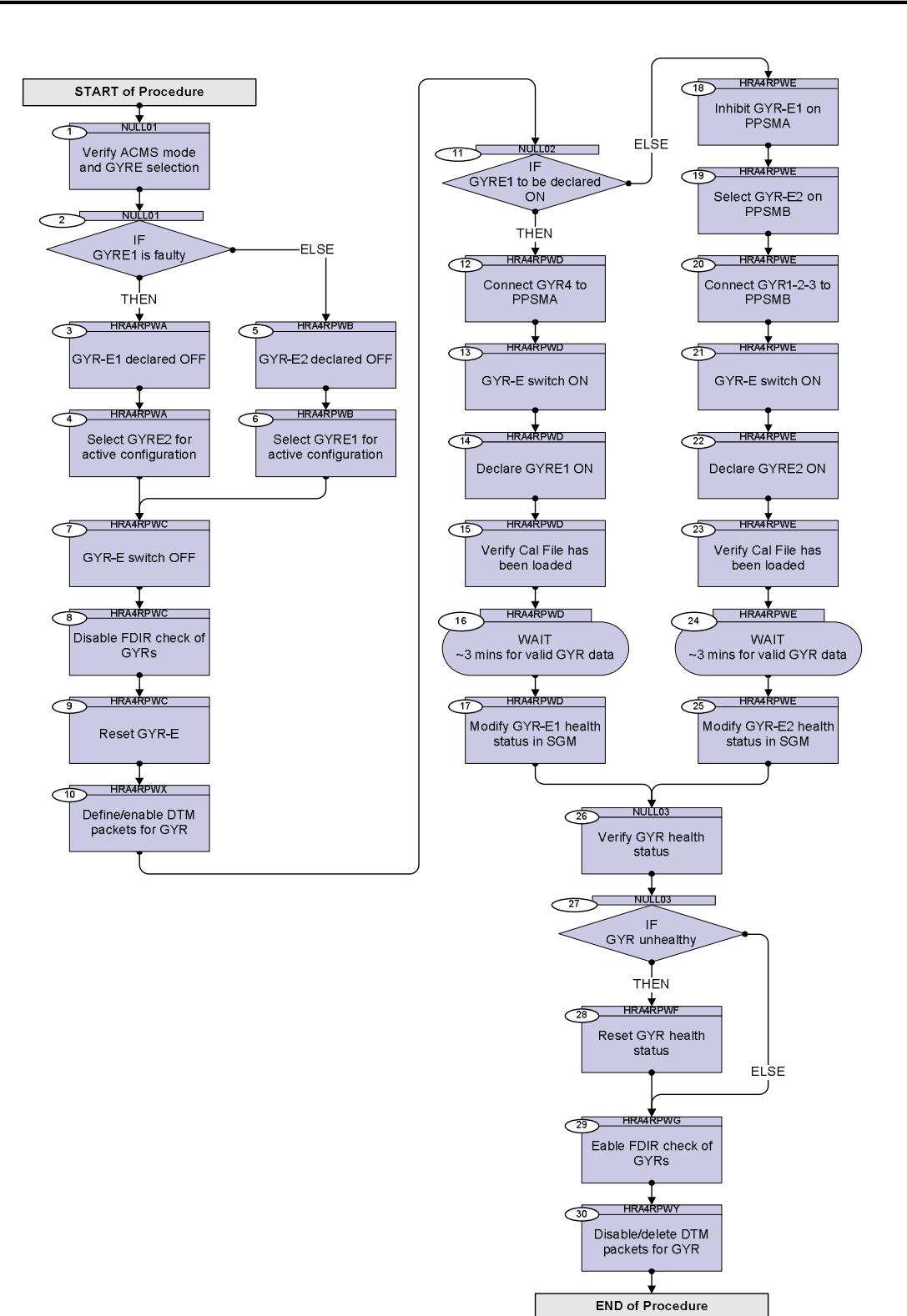

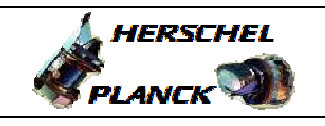

**CSA** 

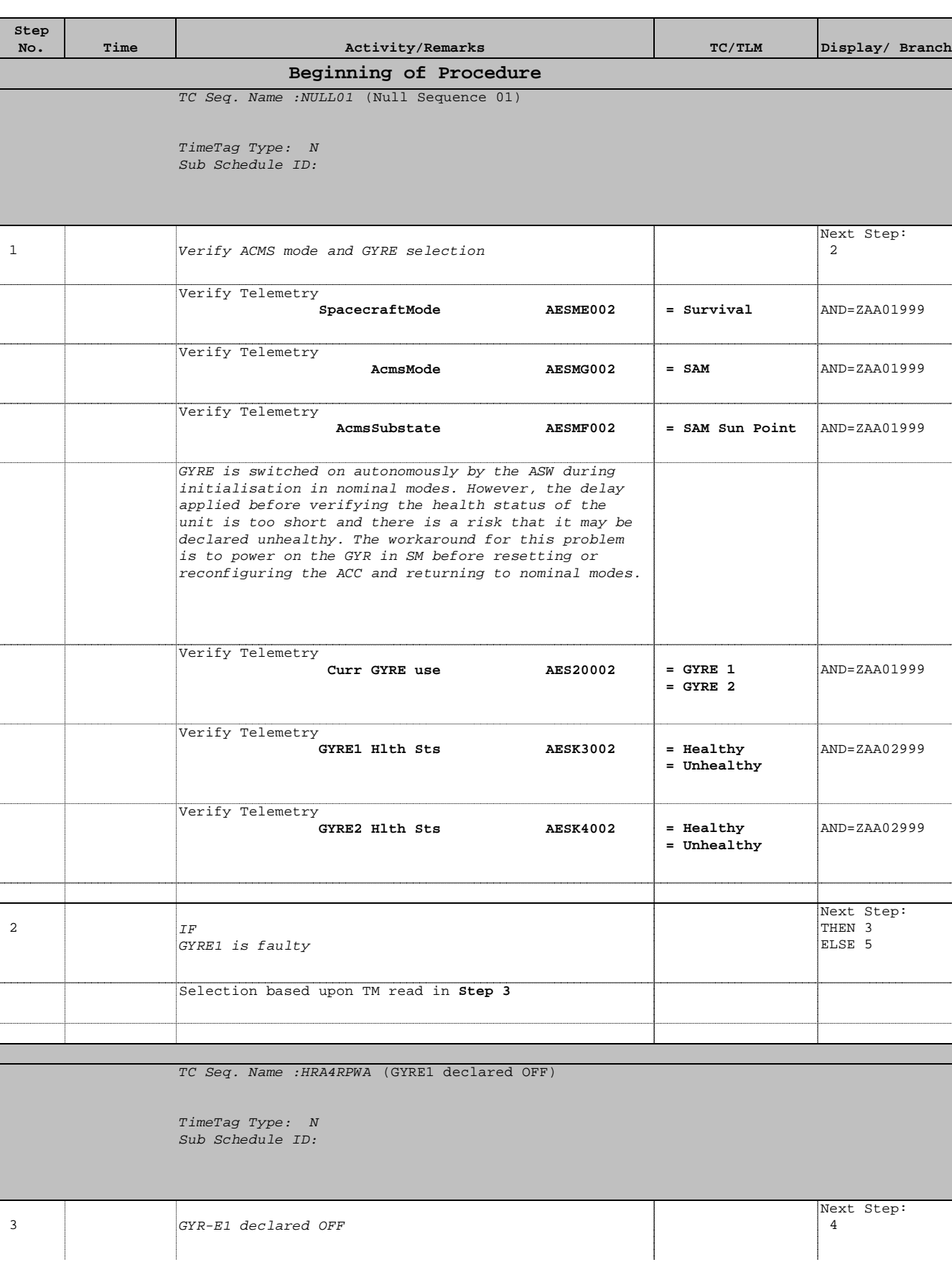

Re-power GYRE

Author: dsalt-hp

File: H\_CRP\_AOC\_4RPW.xls

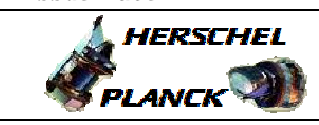

**CSA** 

T

T

 Re-power GYRE File: H\_CRP\_AOC\_4RPW.xls Author: dsalt-hp

 $\blacksquare$ 

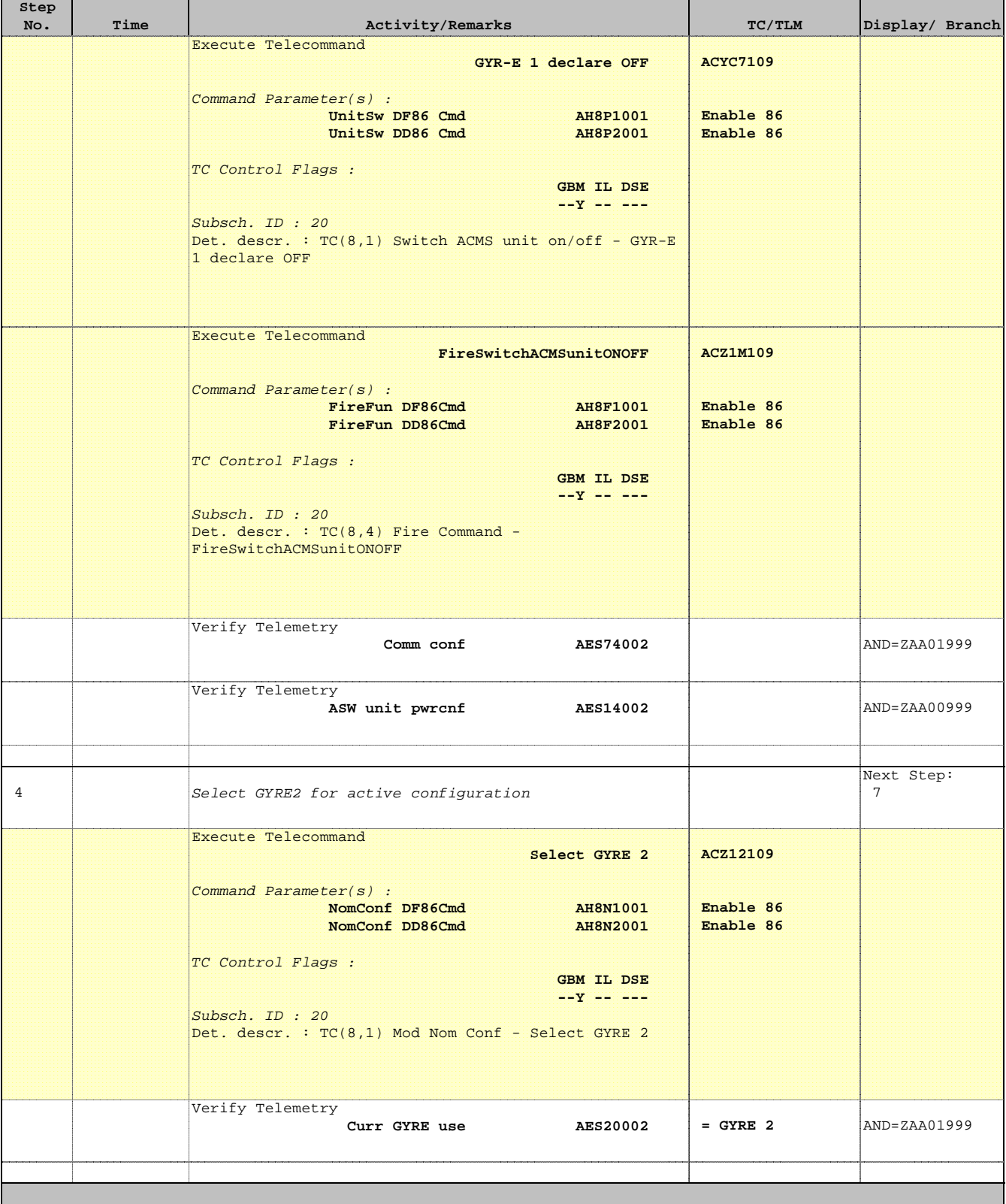

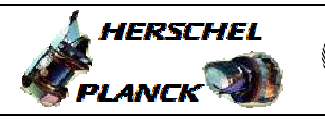

**CSA** 

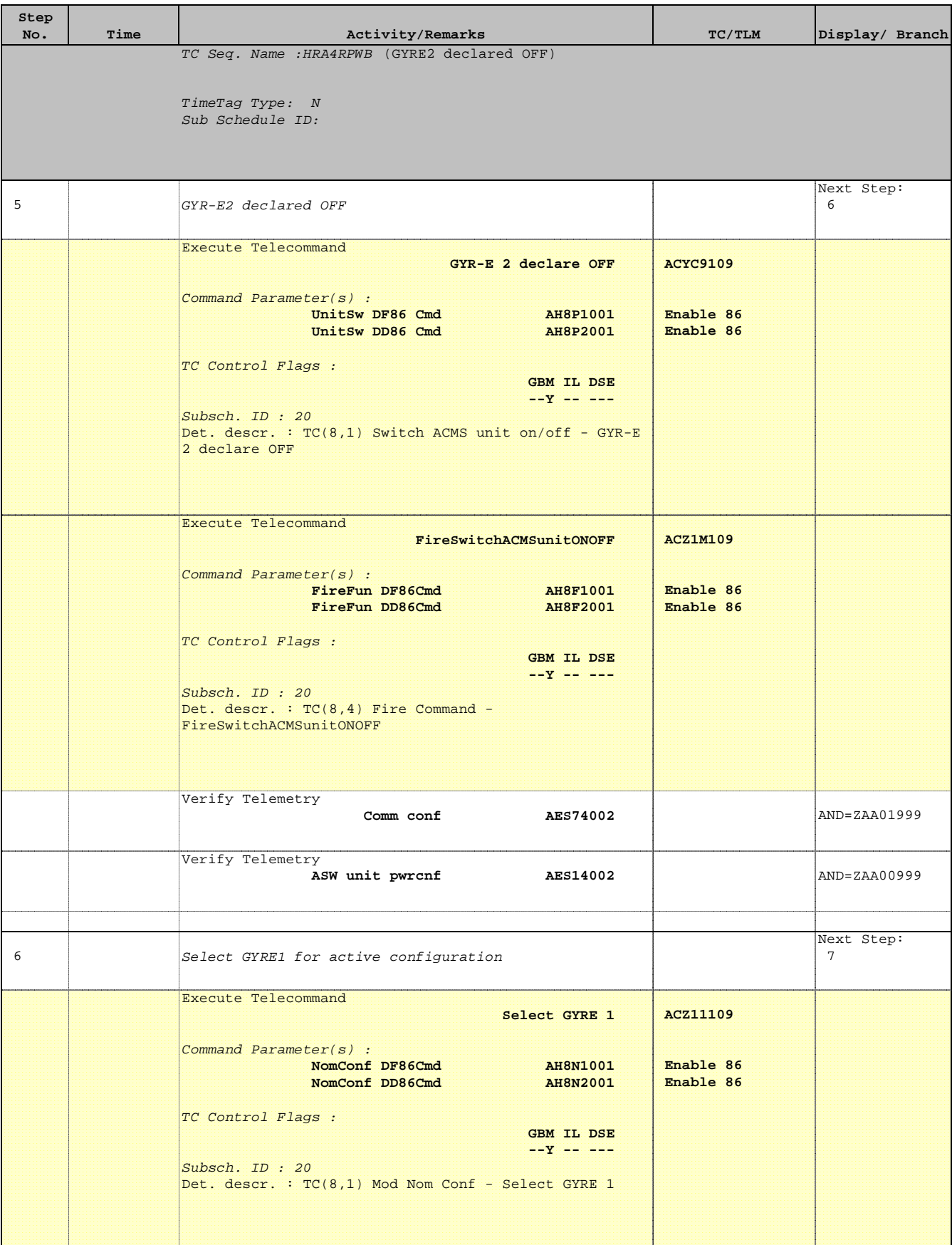

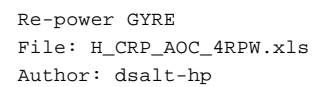

×

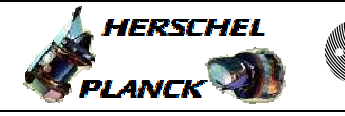

**CSA** 

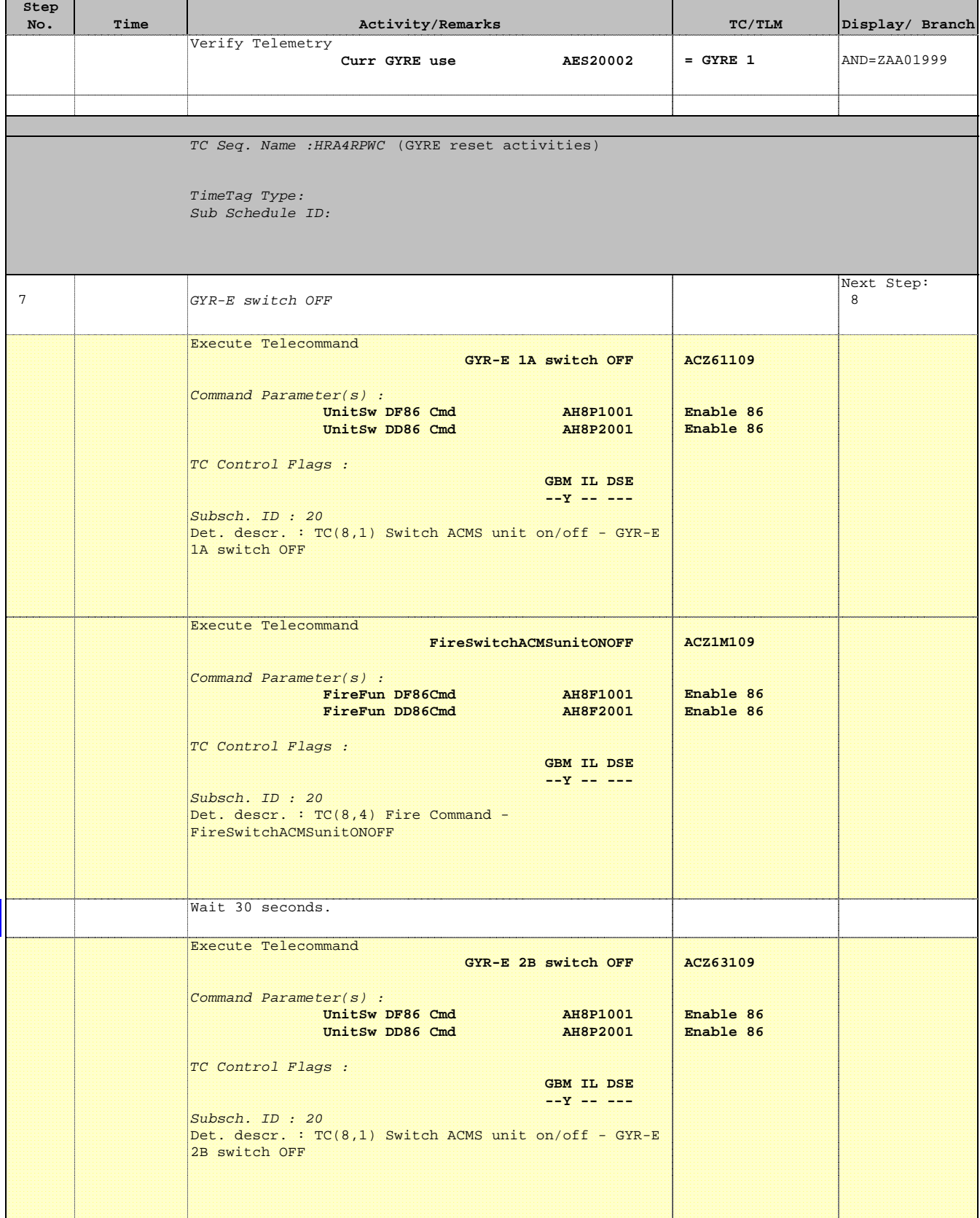

m.

T

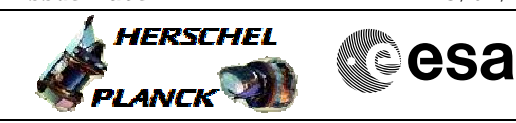

┰

 Re-power GYRE File: H\_CRP\_AOC\_4RPW.xls Author: dsalt-hp

**Step** 

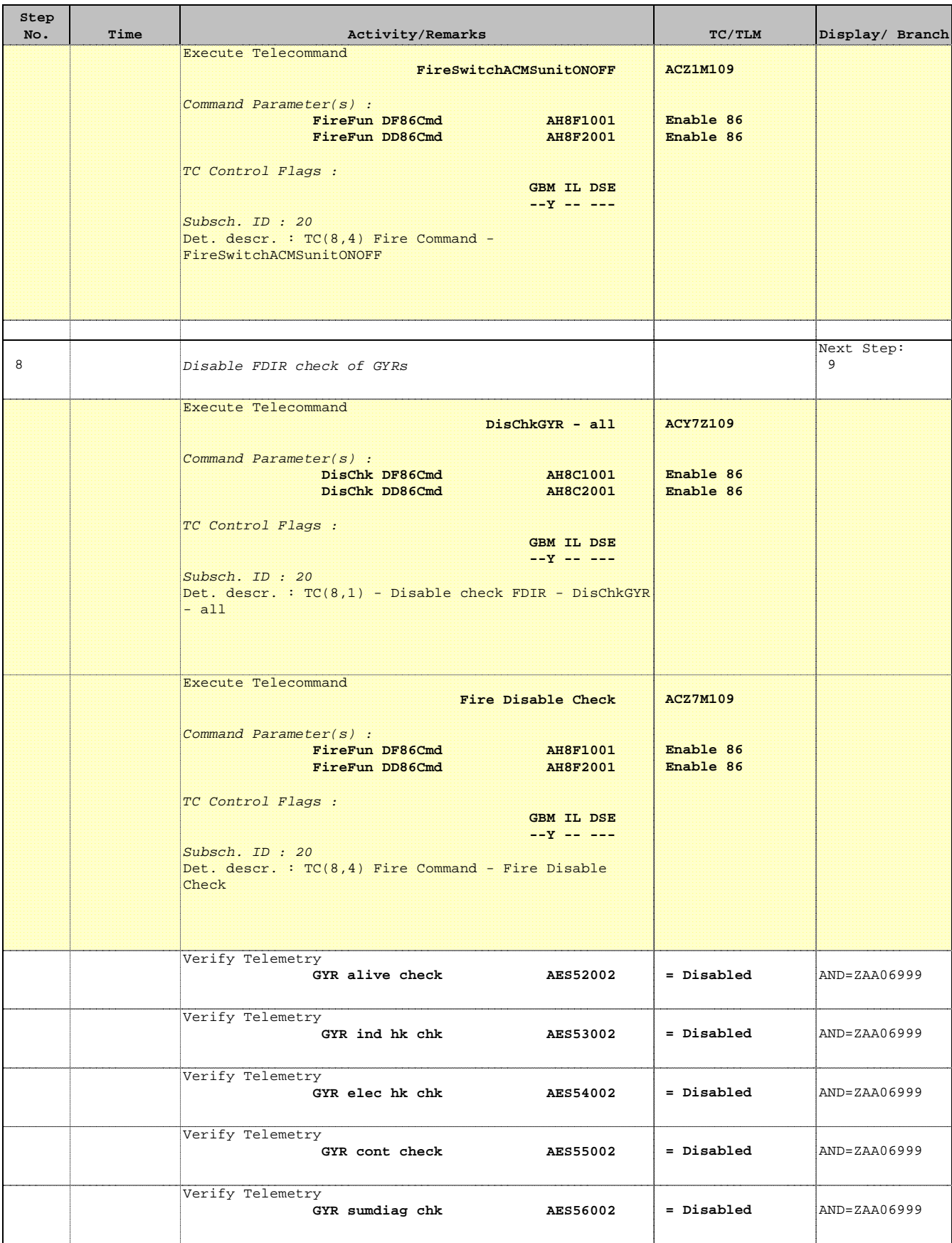

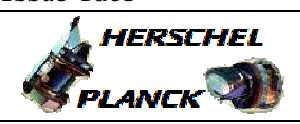

**CSA** 

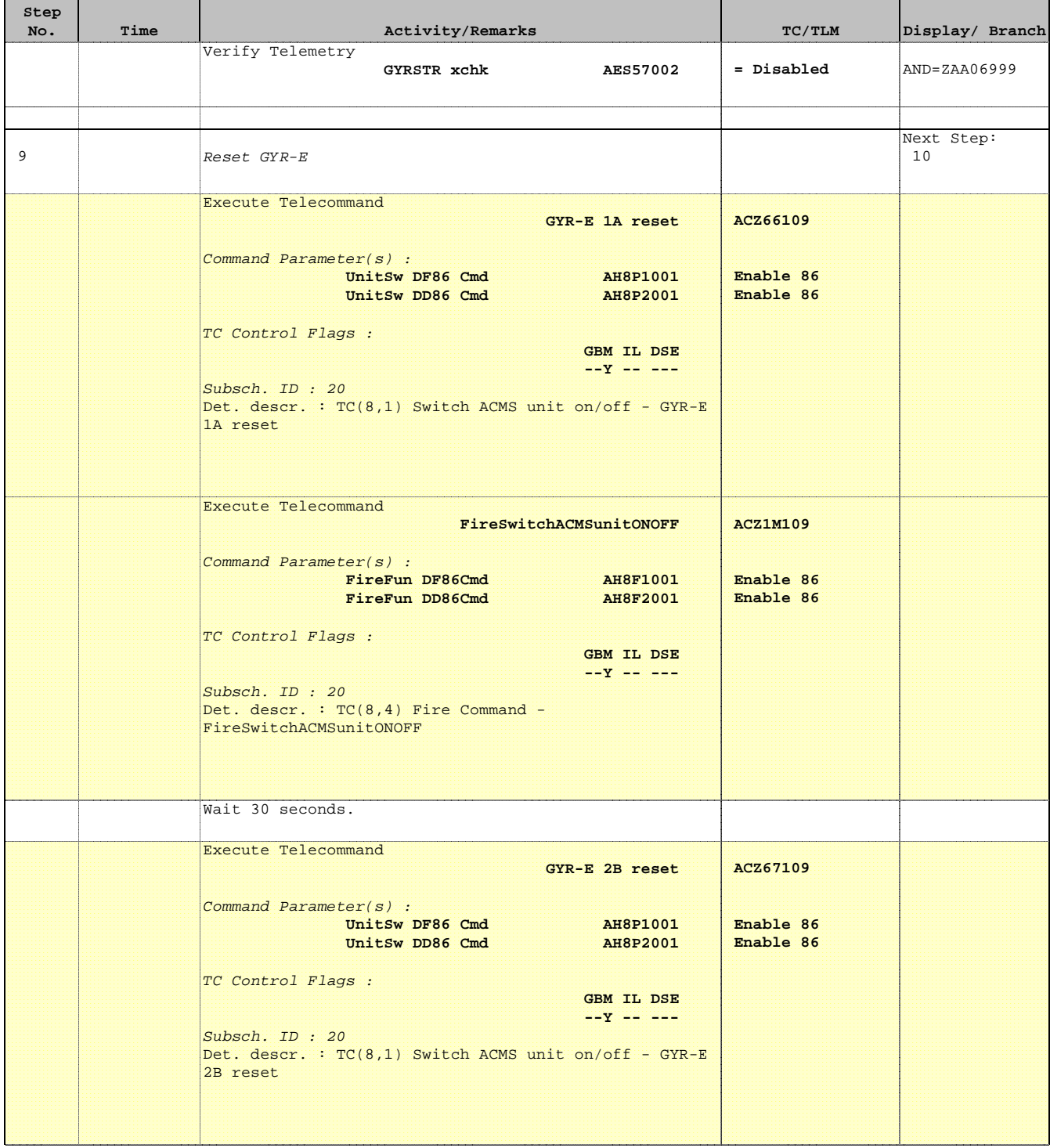

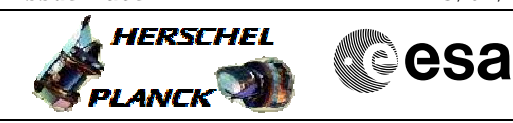

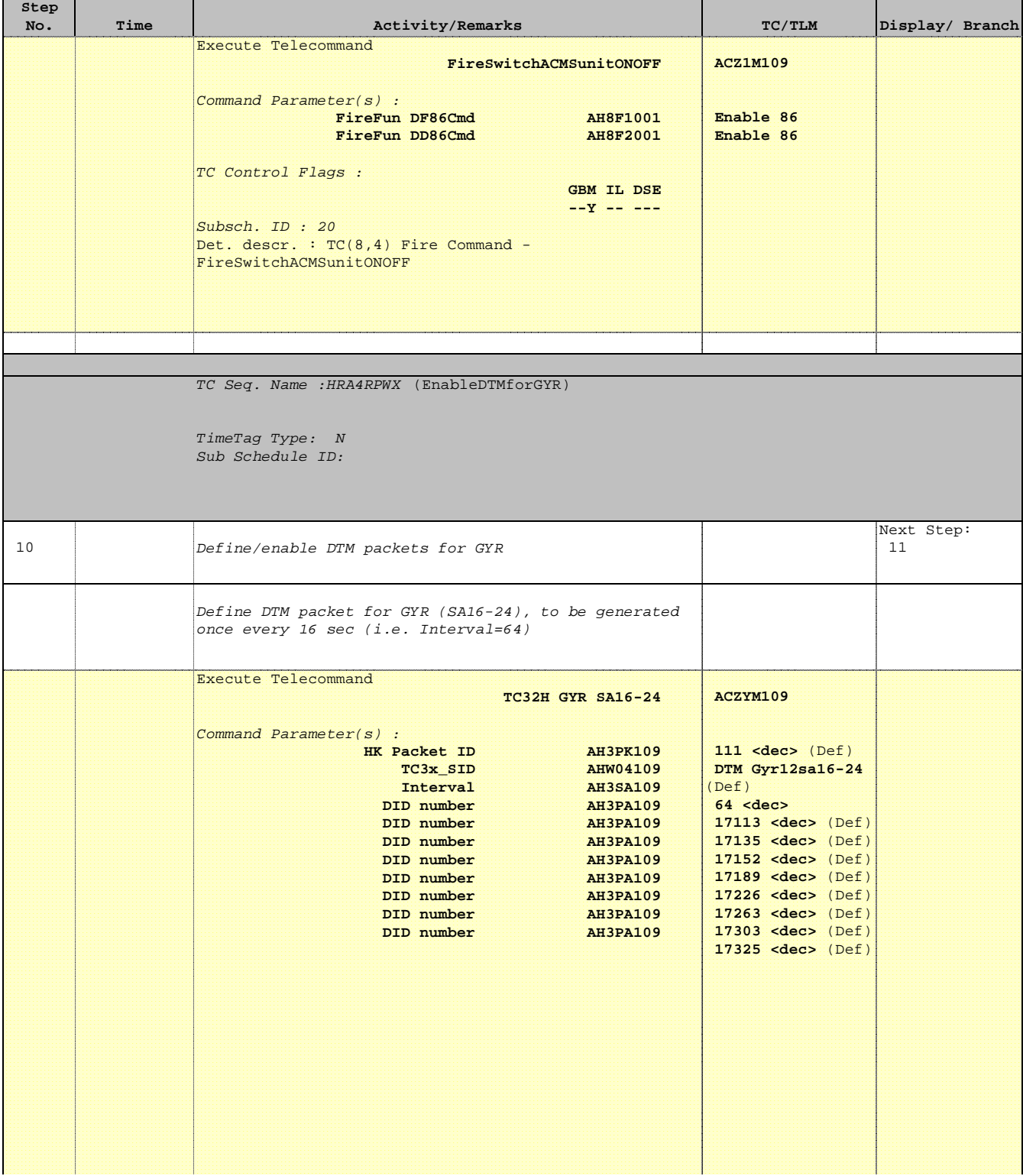

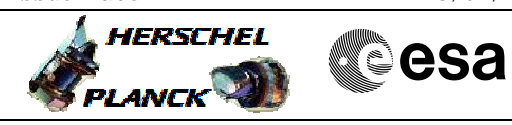

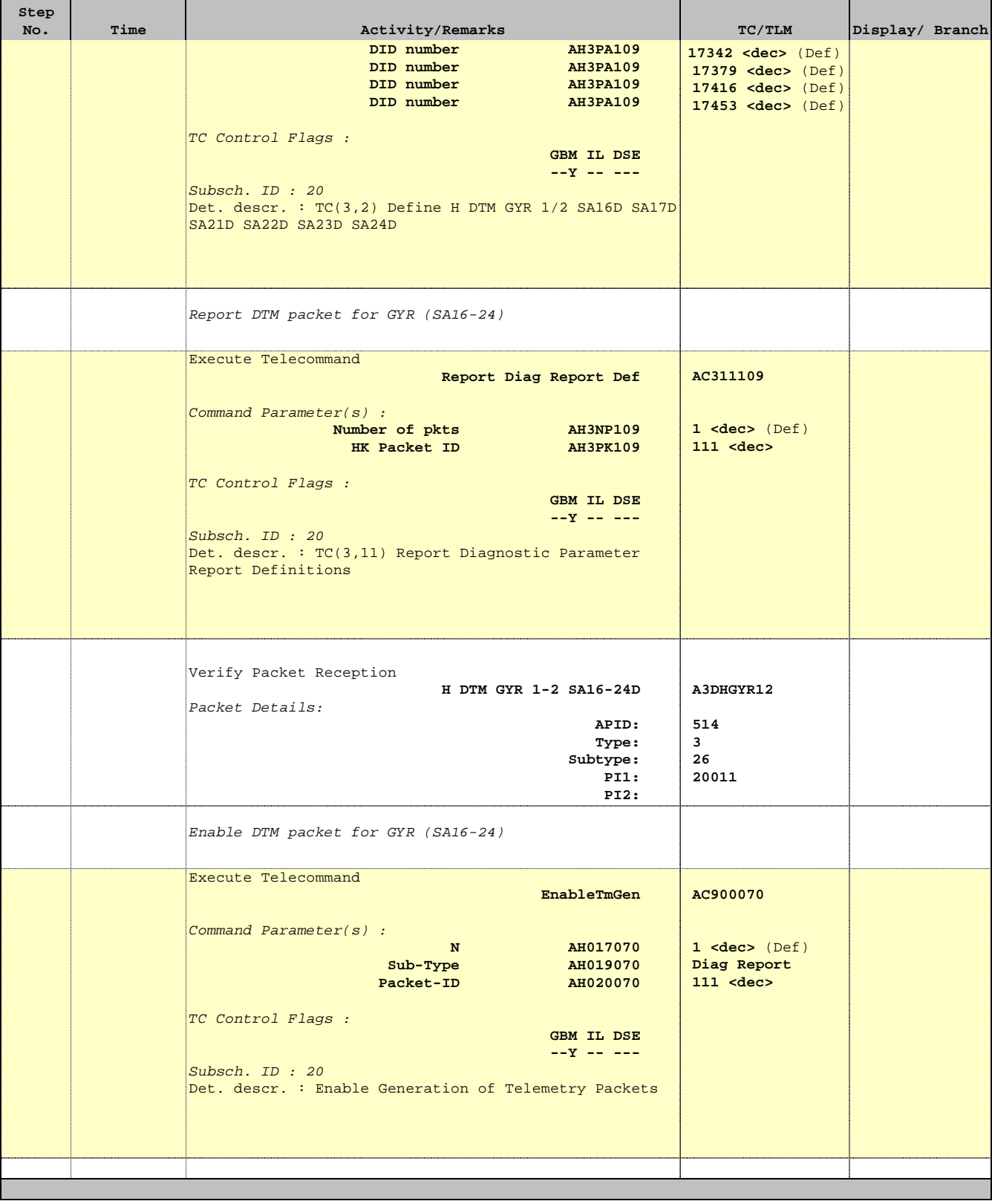

Re-power GYRE

Author: dsalt-hp

File: H\_CRP\_AOC\_4RPW.xls

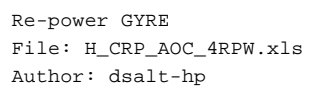

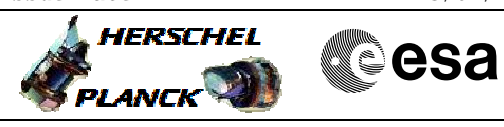

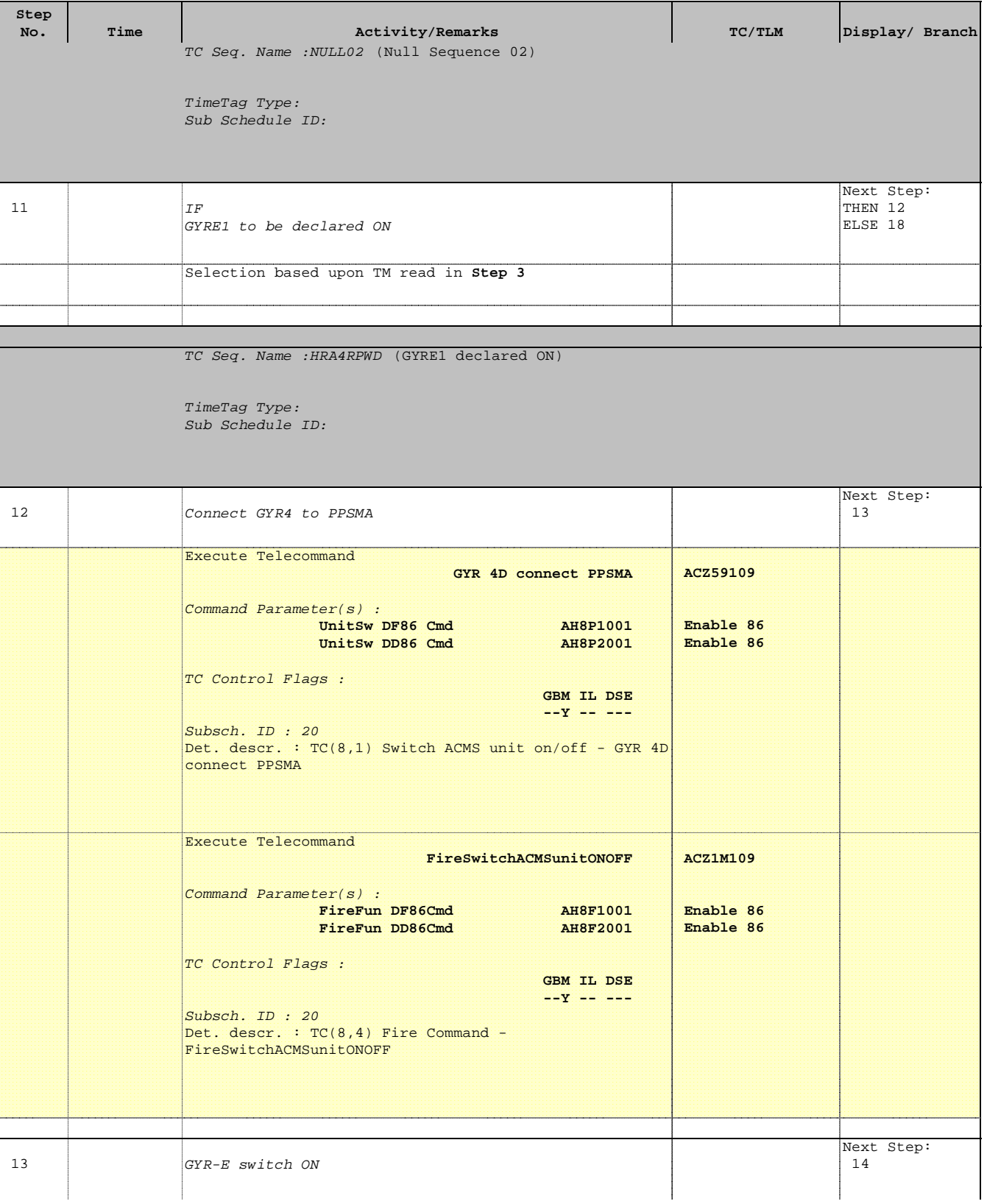

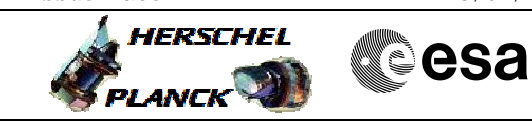

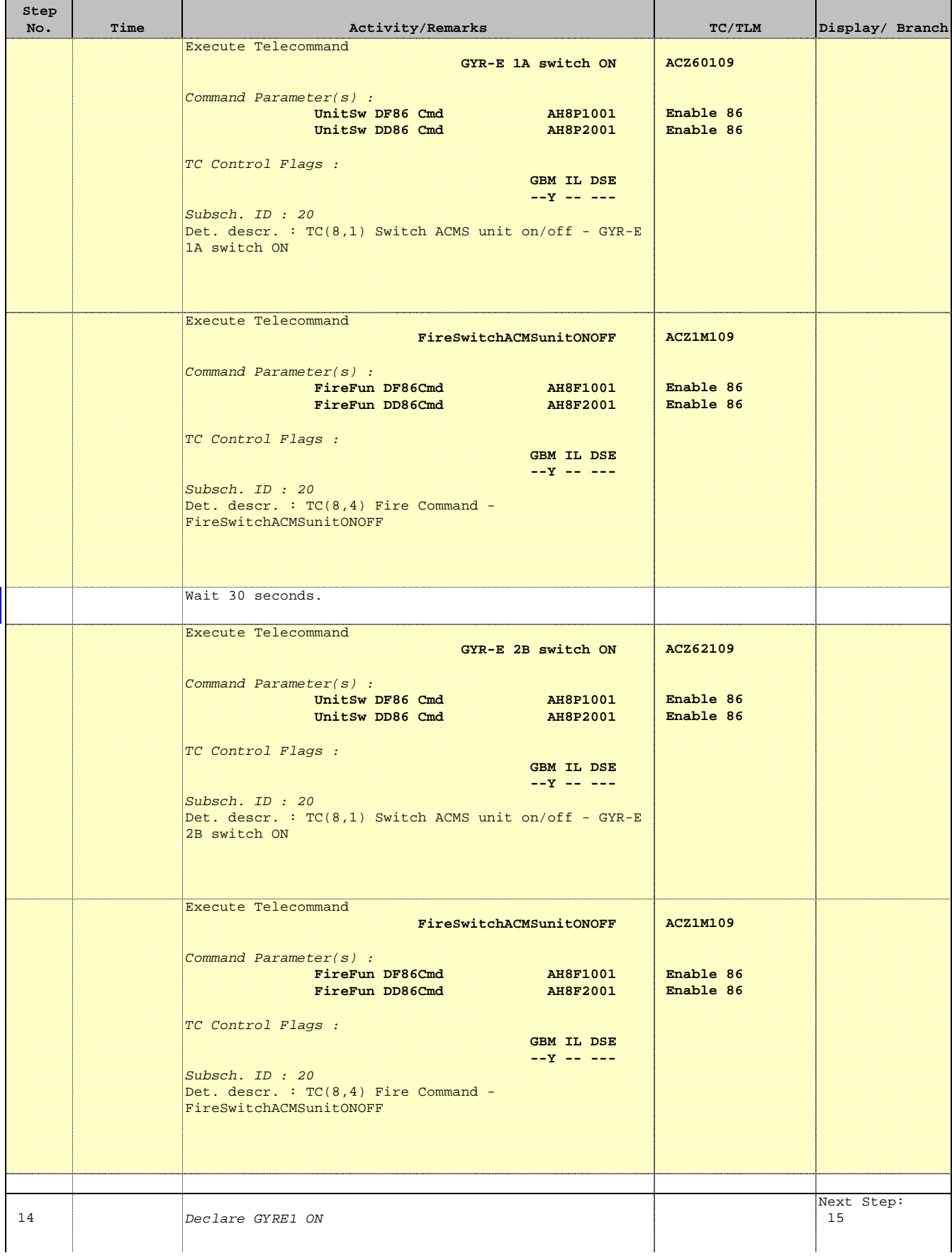

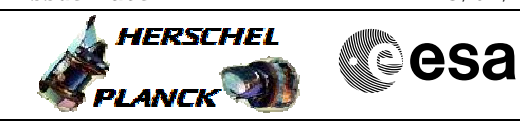

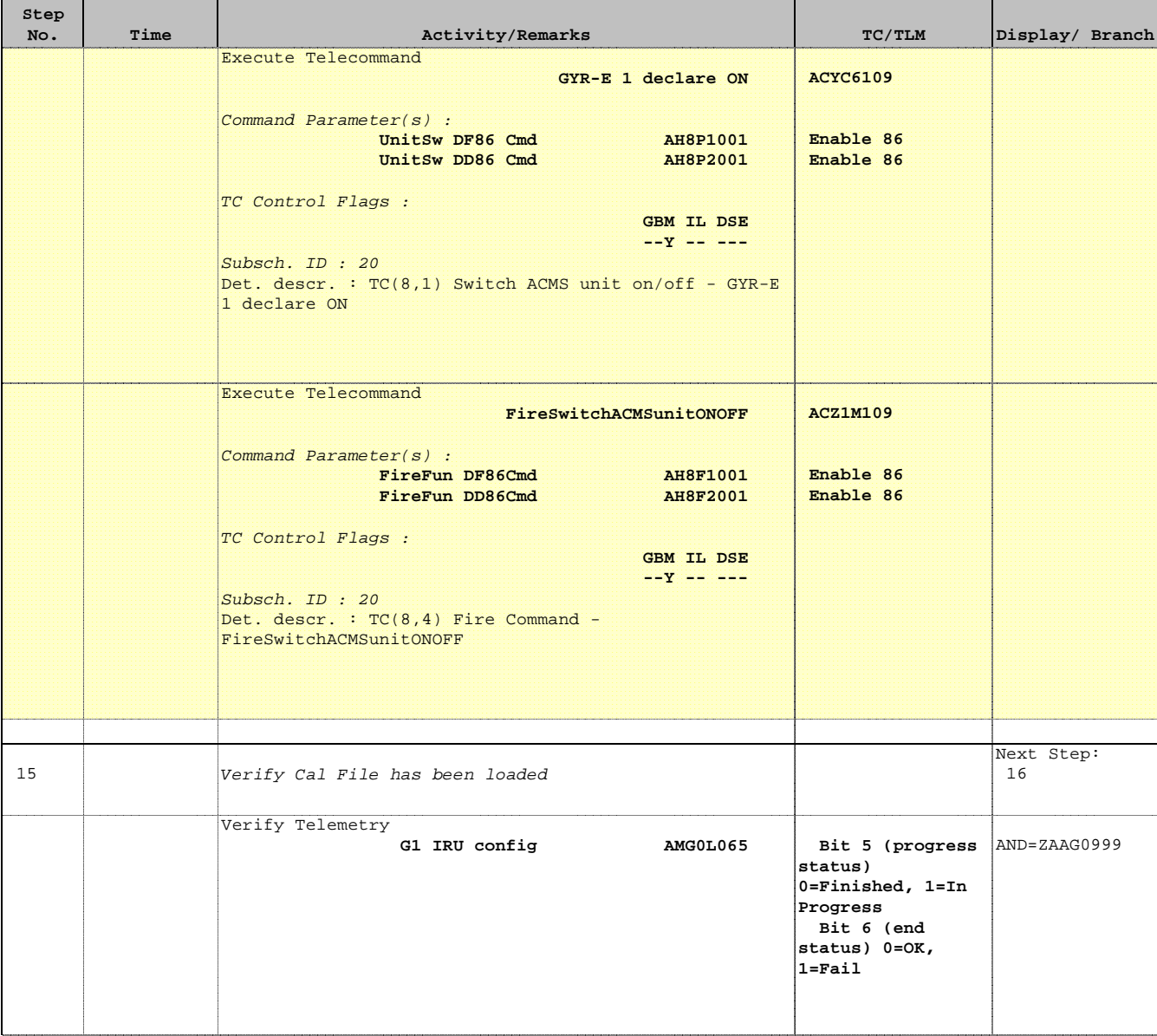

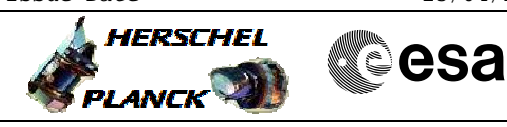

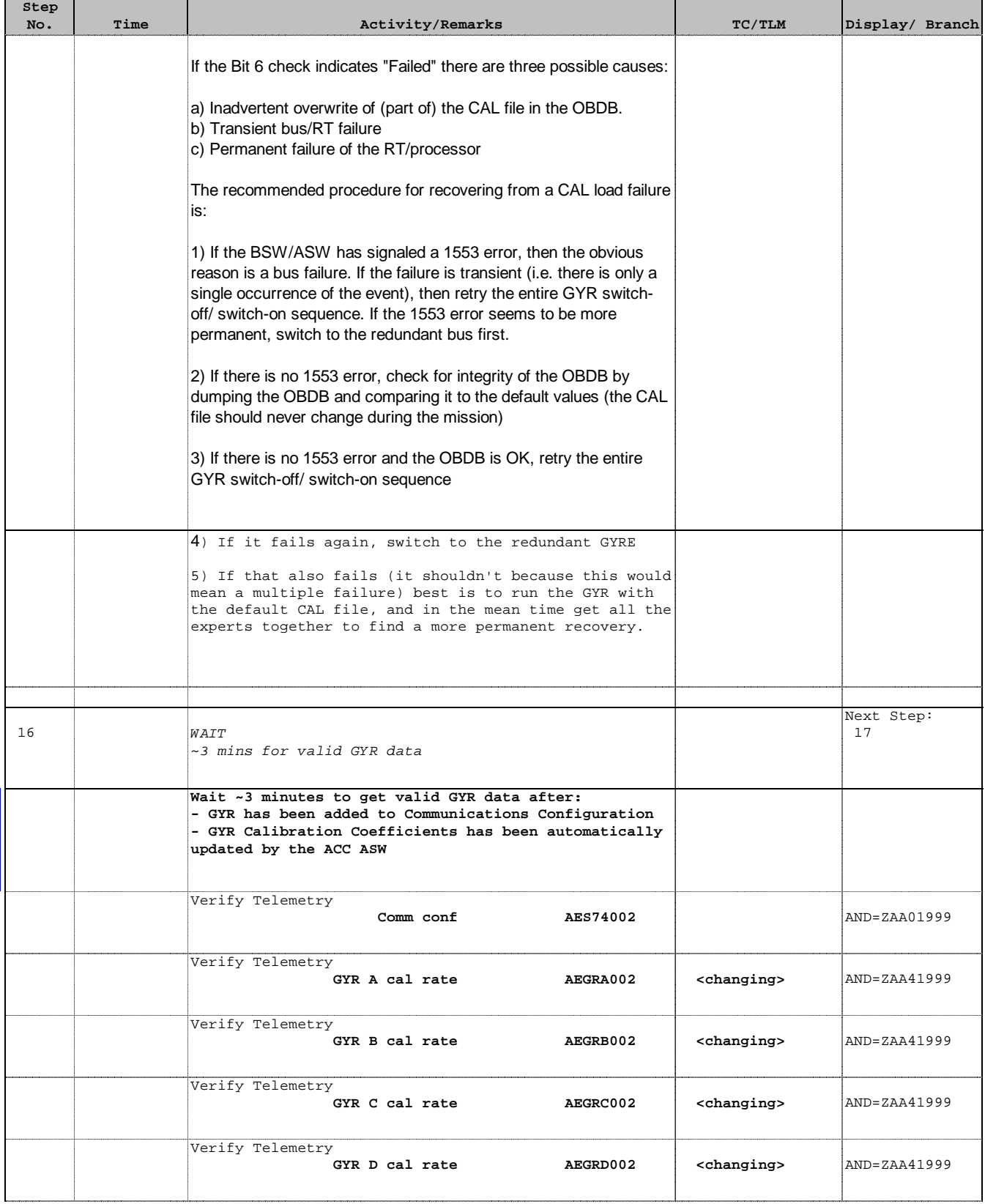

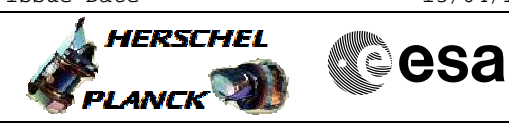

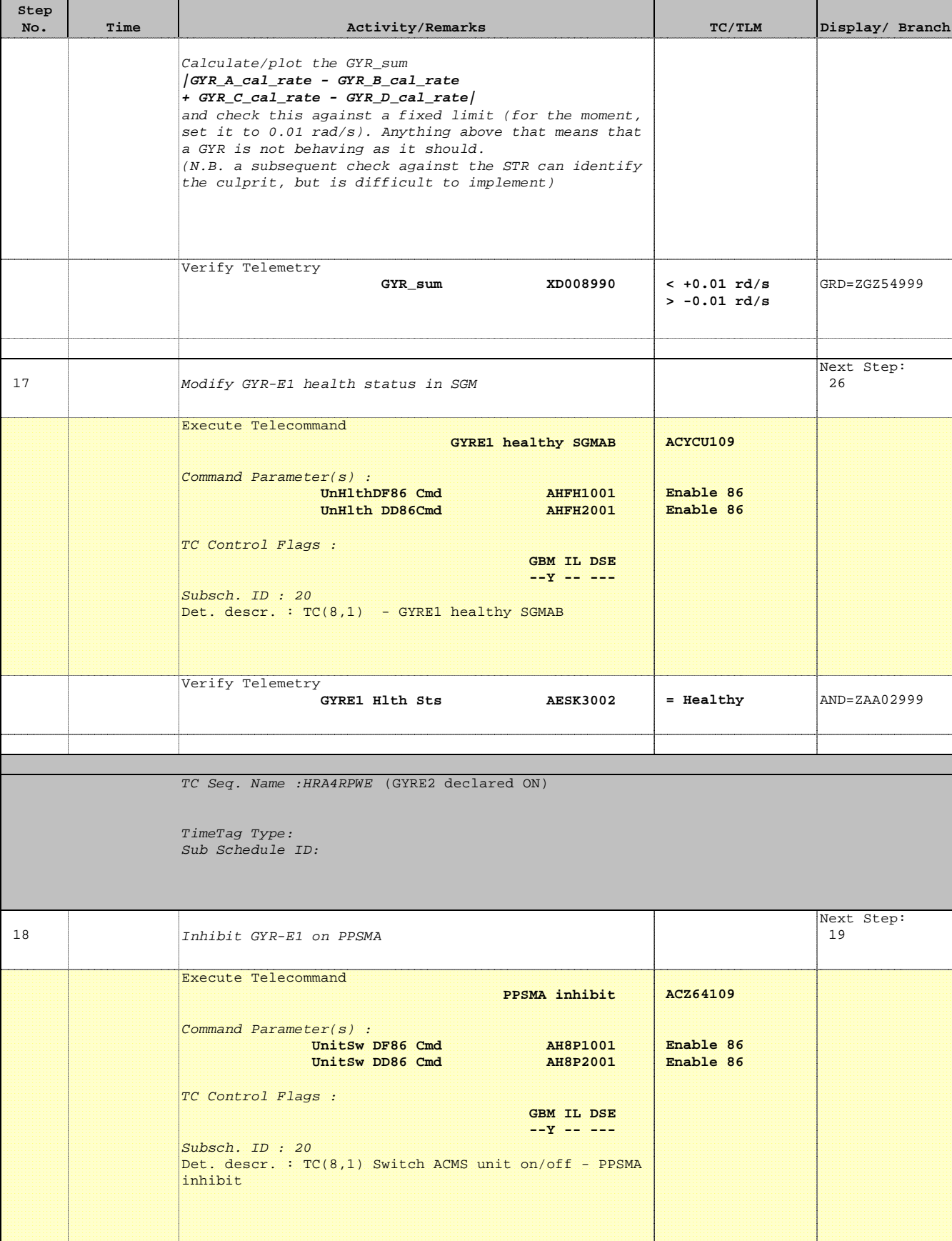

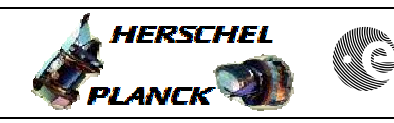

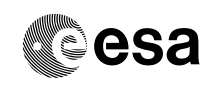

 Re-power GYRE File: H\_CRP\_AOC\_4RPW.xls Author: dsalt-hp

'n

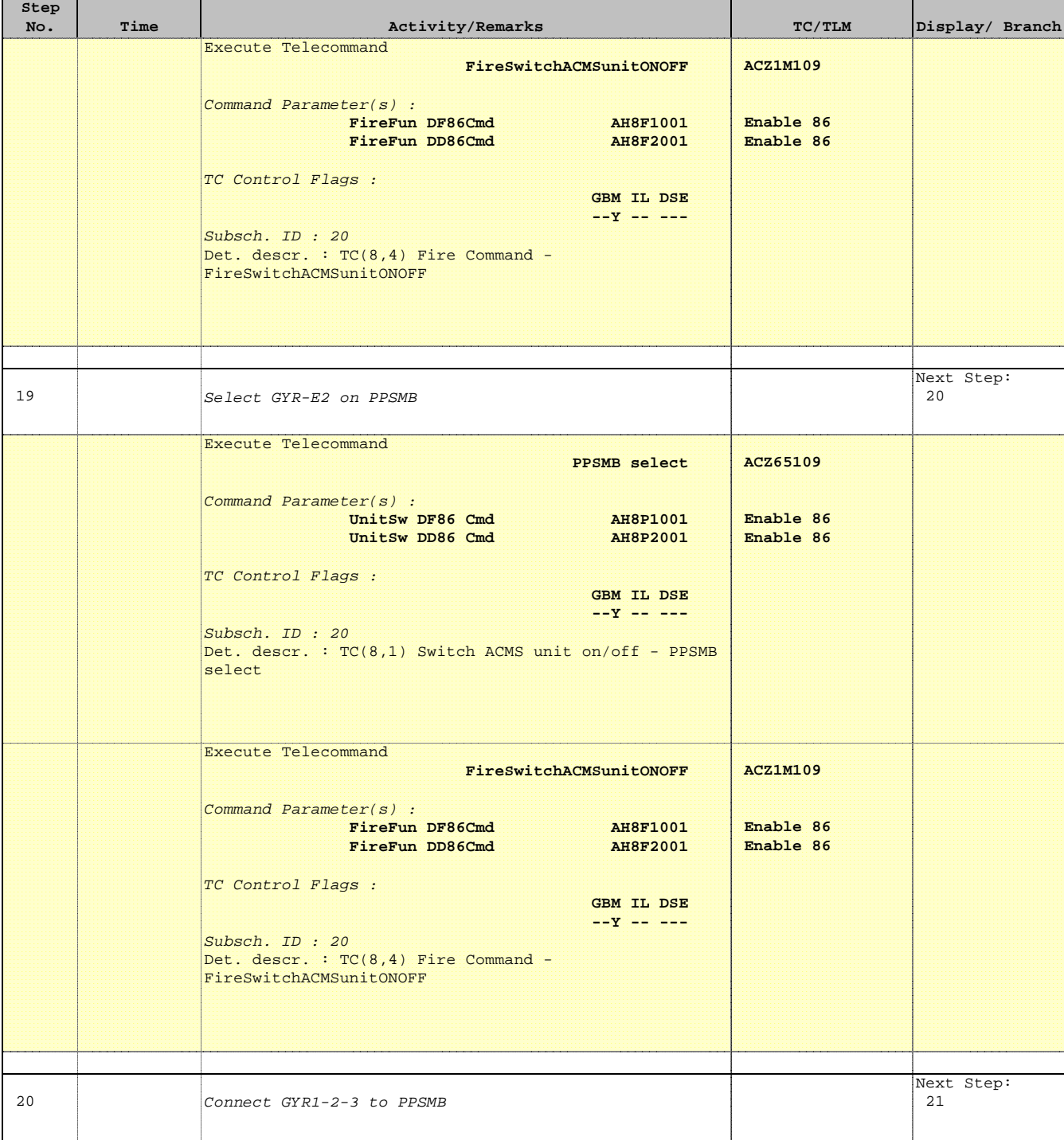

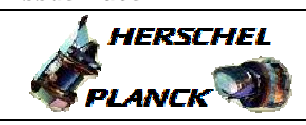

**CSA** 

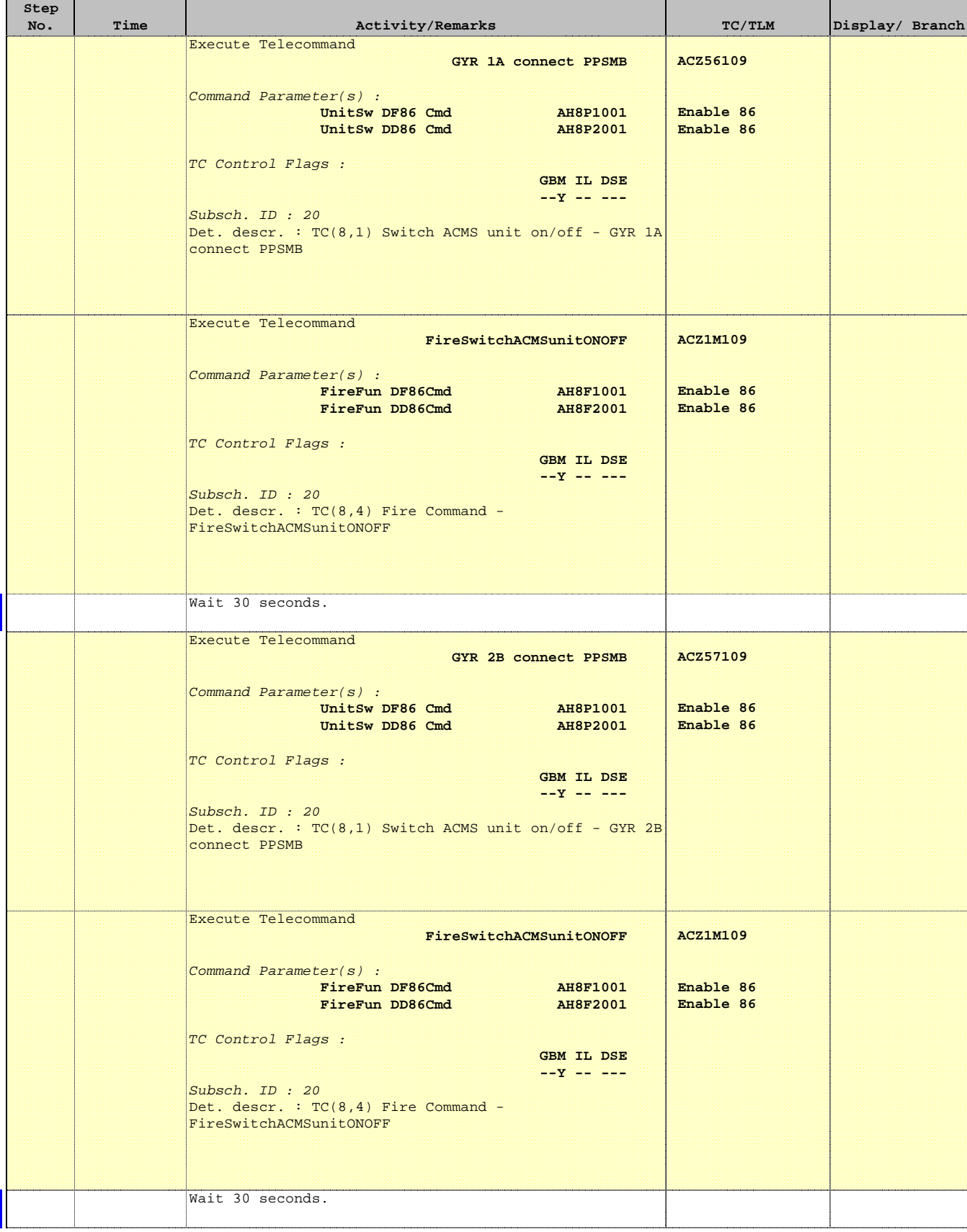

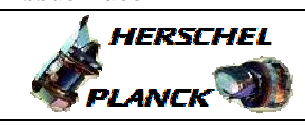

**CSA** 

 Re-power GYRE File: H\_CRP\_AOC\_4RPW.xls Author: dsalt-hp

г

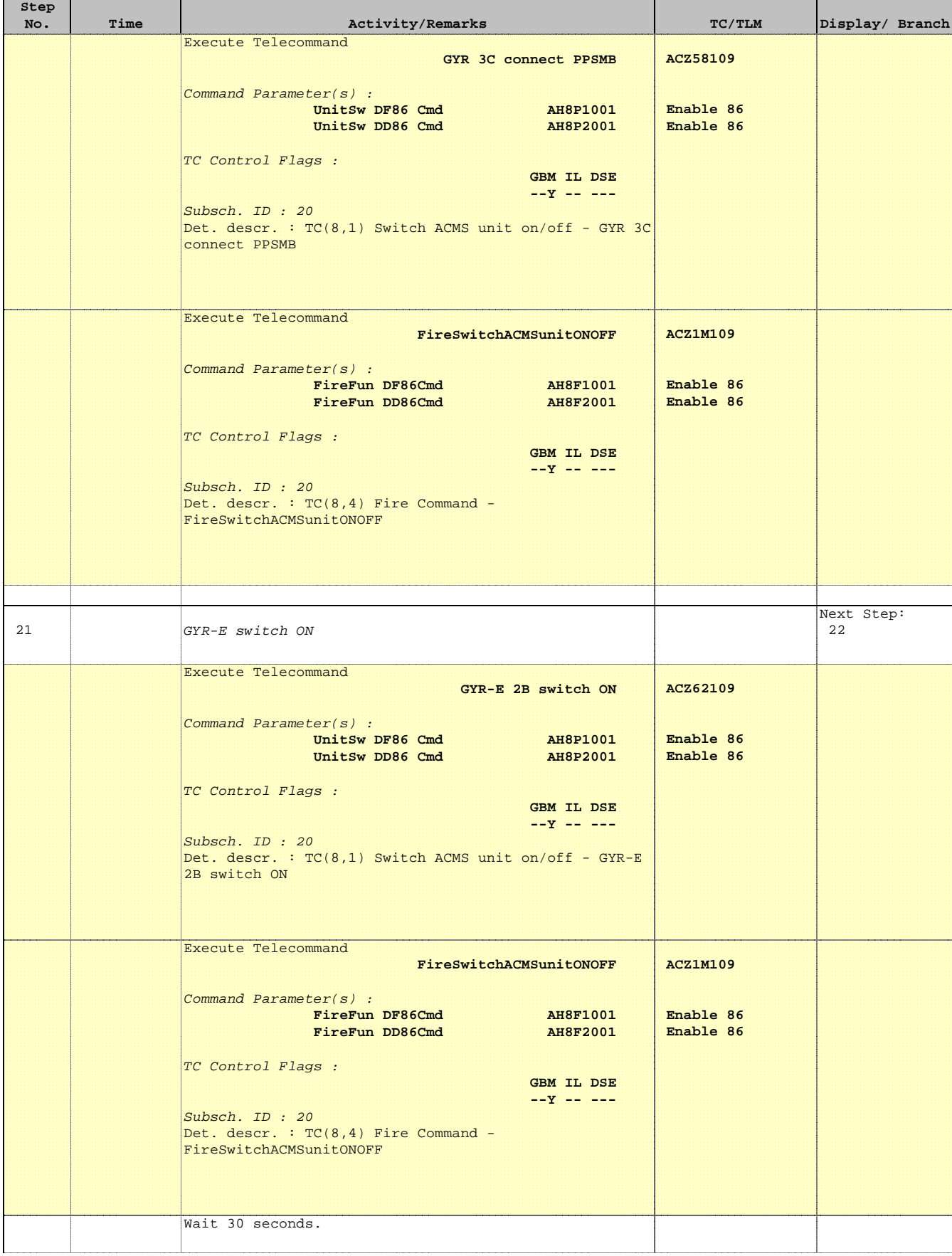

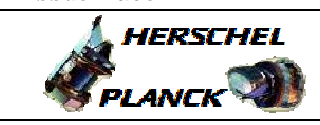

**esa** 

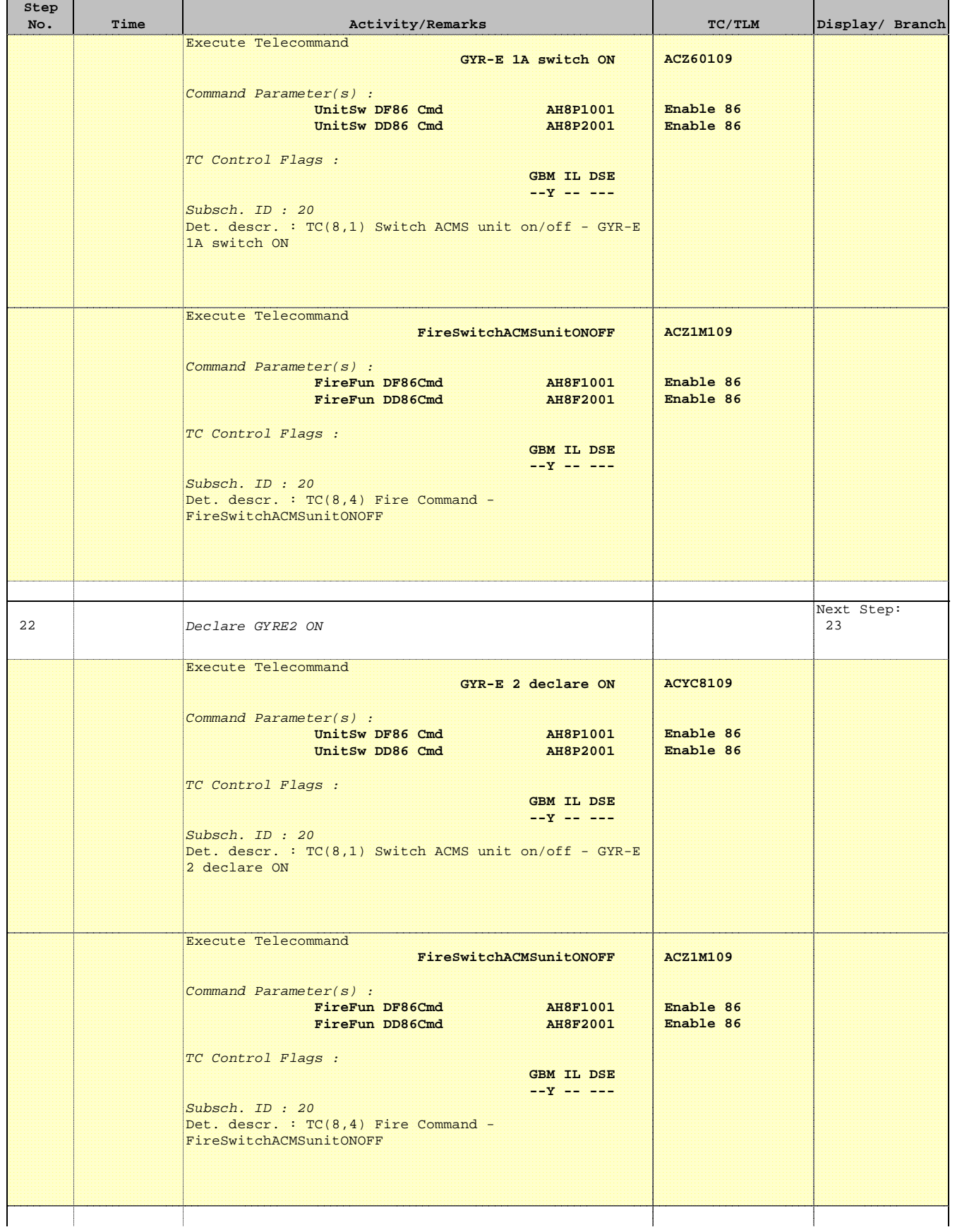

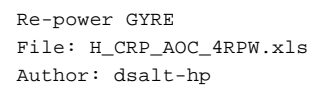

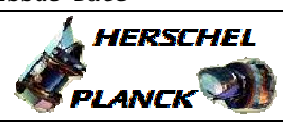

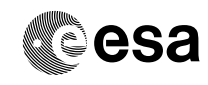

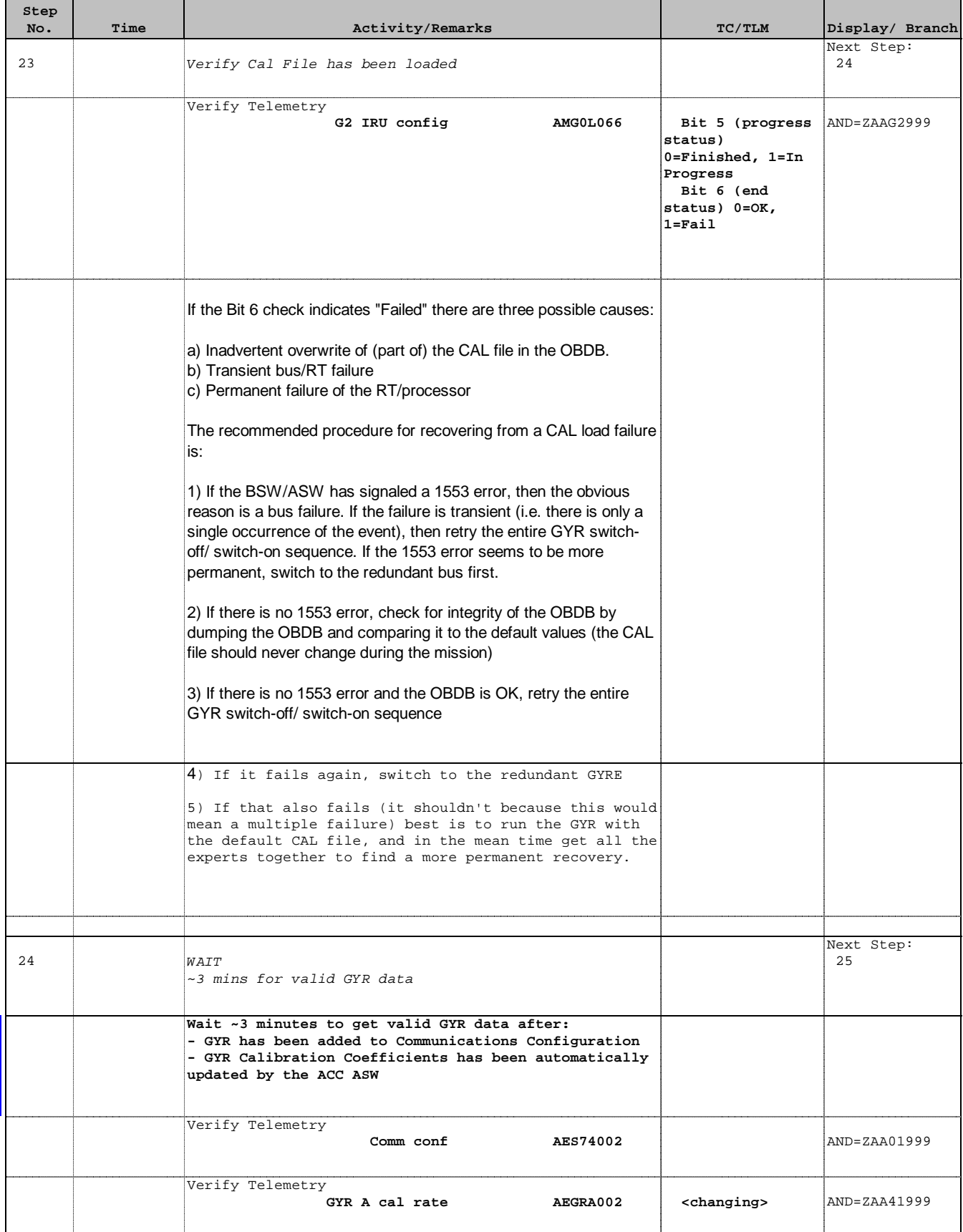

Doc No. : PT-HMOC-OPS-FOP-6001-OPS-OAH<br>Fop Issue : 3.0 Fop Issue : 3.0<br>
Issue Date: 3.0<br>
13/04/10 Issue Date:

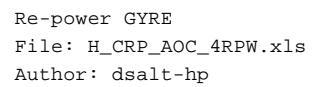

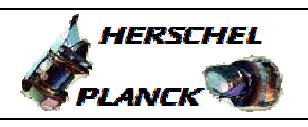

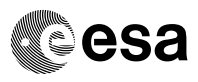

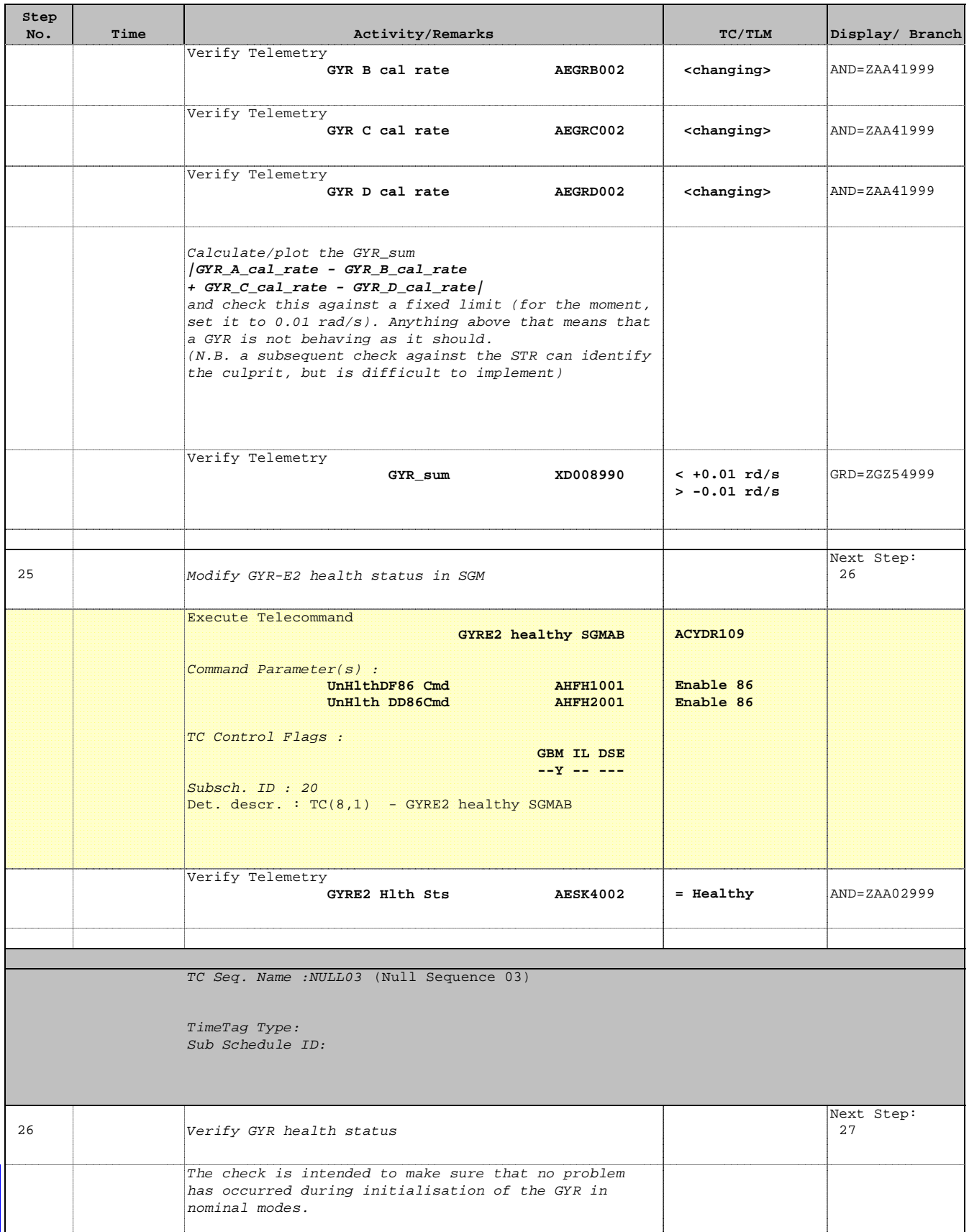

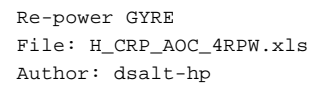

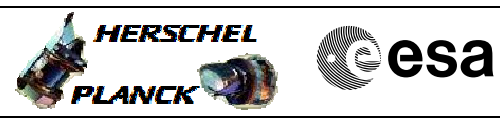

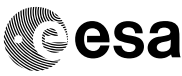

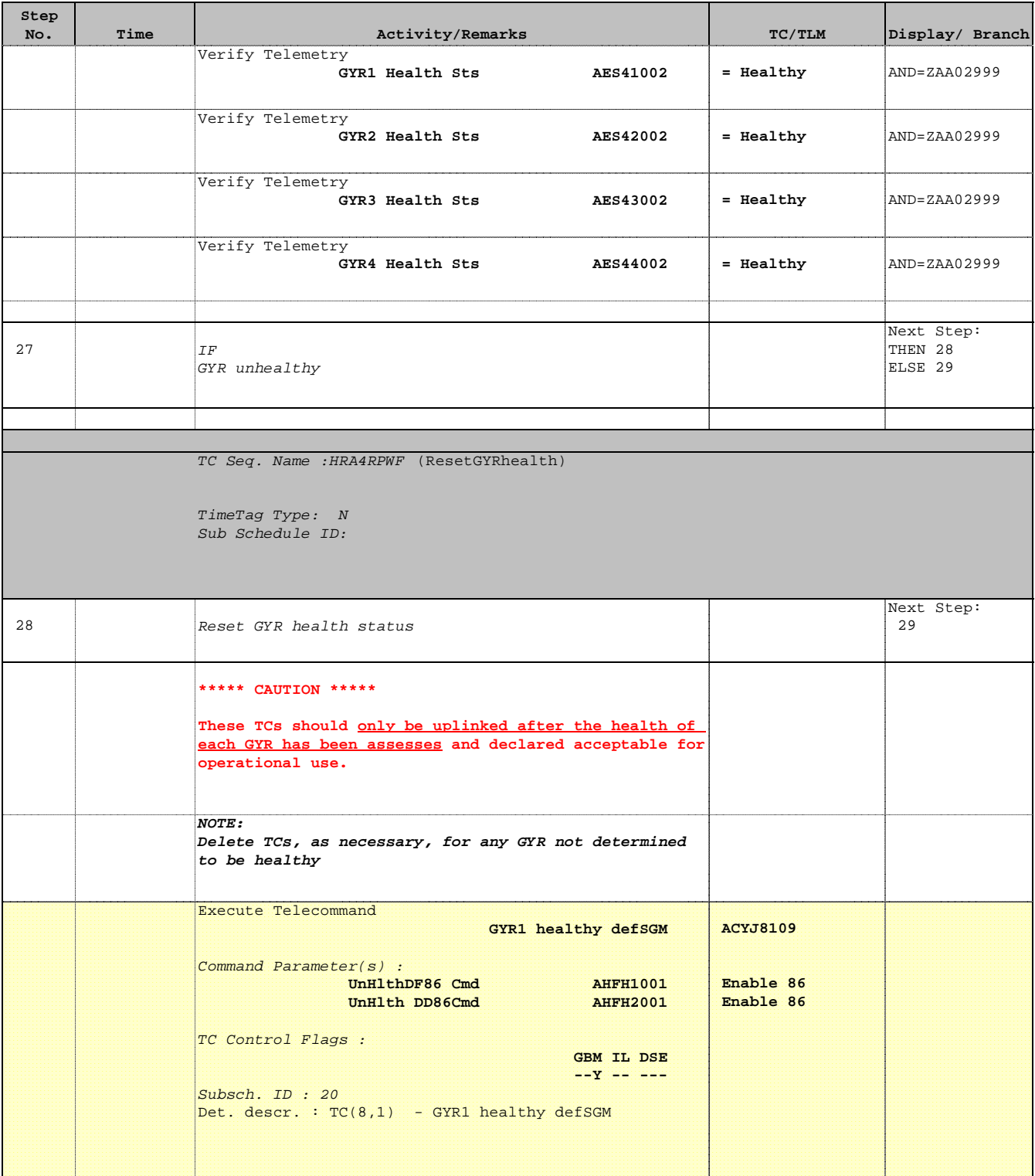

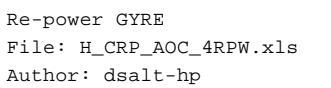

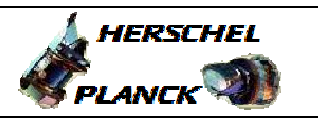

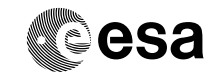

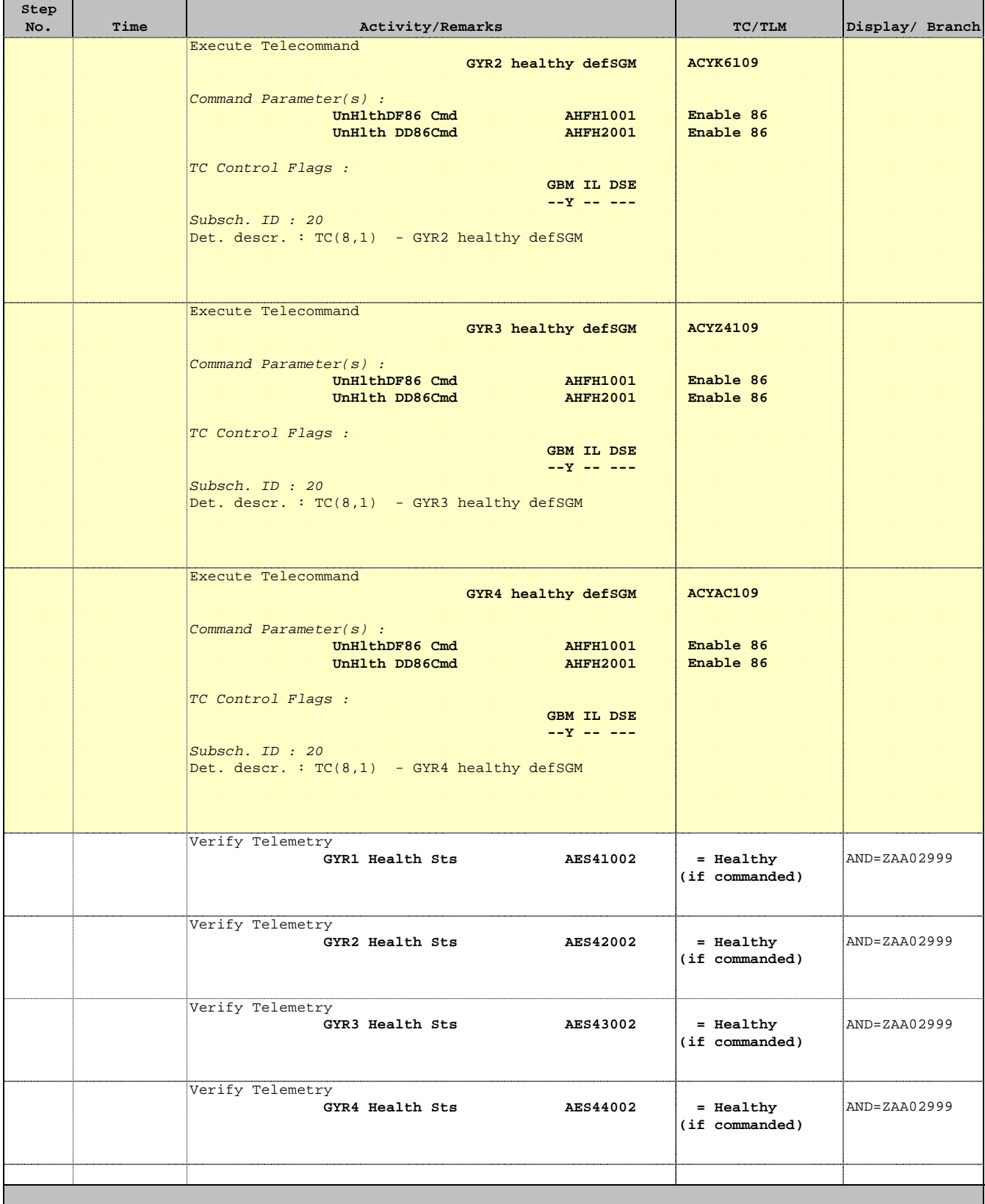

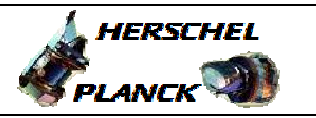

**CSA** 

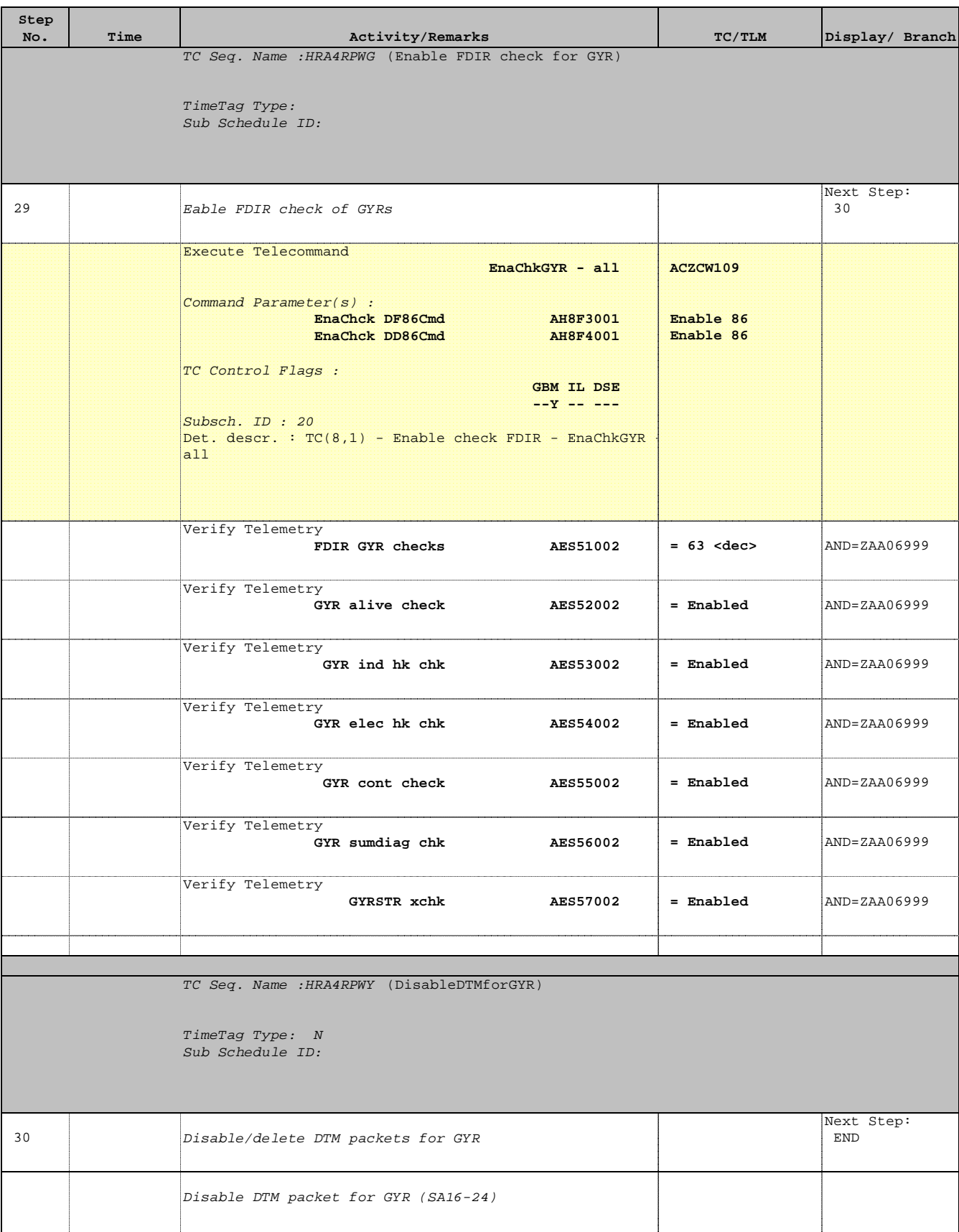

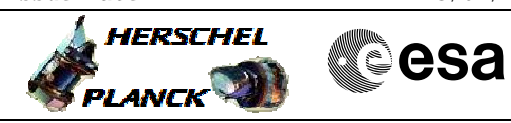

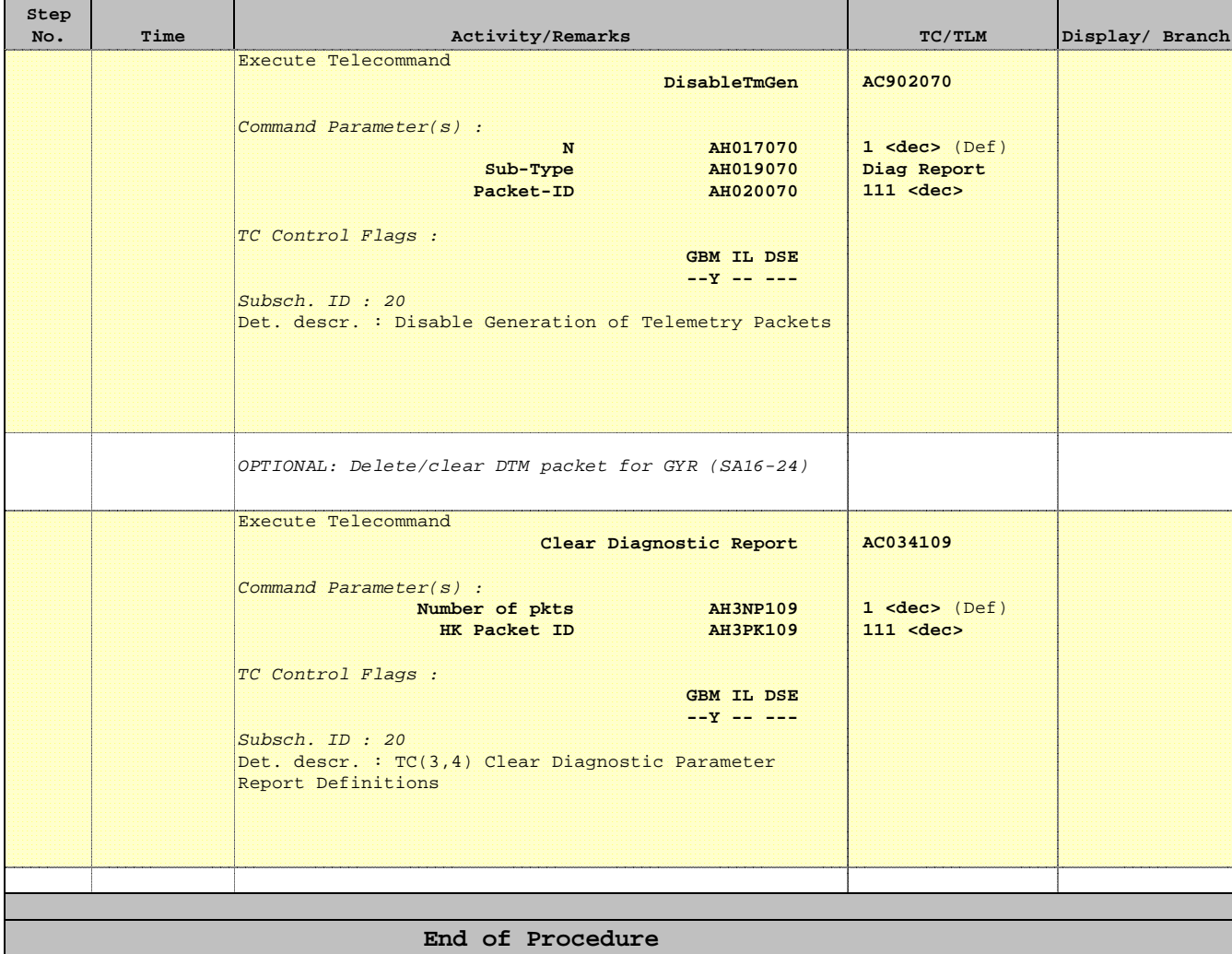